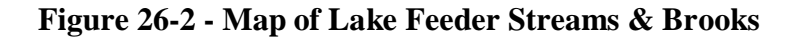

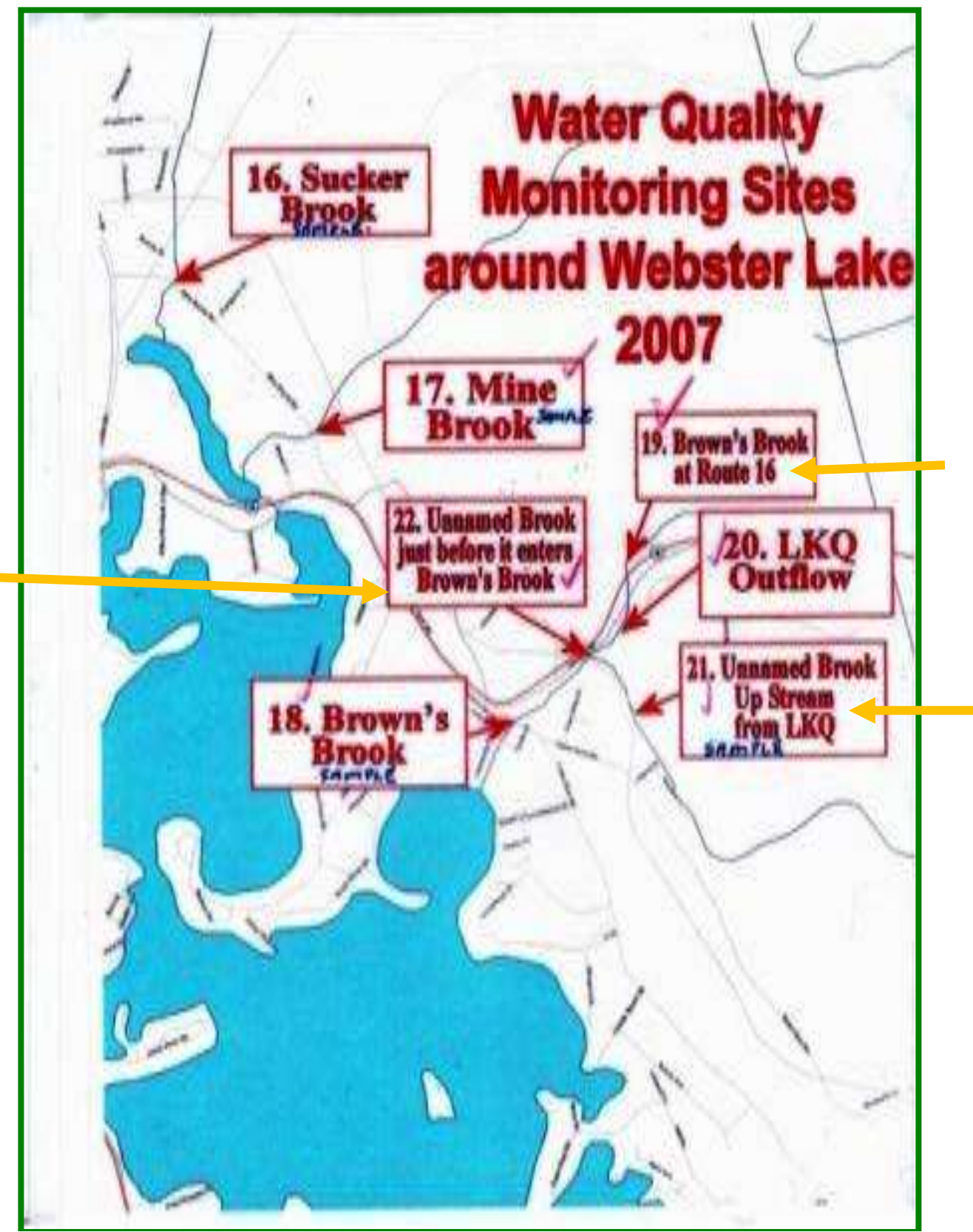

Map updated 1/31/16 Orange Arrows above indicate monitoring spots no longer used. See Table with Latitude & Longitude below

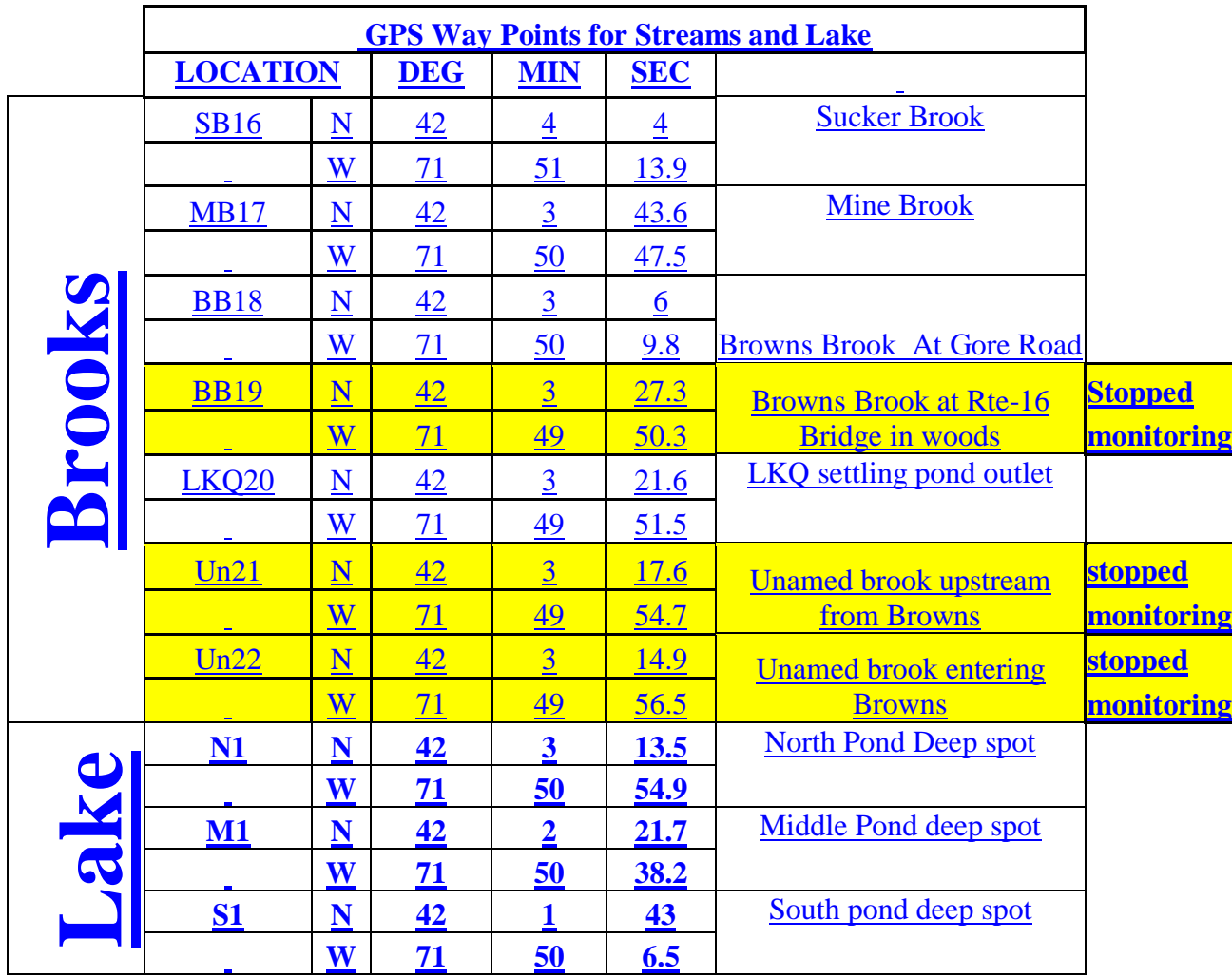

The Yellow sites are no longer monitored. After monitoring them for 5 years or so we concluded nothing drastic was happening. We now monitor LKQ outflow which could be a hotspot. We also monitor the 3 major brooks which inflow to the lake. If we see a spike in data we will go upstream to find it's origin.

We use to monitor every month from Spring to Fall. Since we saw no spikes in our data we went to once per season. If we see a spike we will resume closer monitoring.

See map of lake with waypoints on next page.

Note the waypoints in the tale above are the same as those on the map in case they are too small to see.

## **I. Map of Lake and waypoints.**

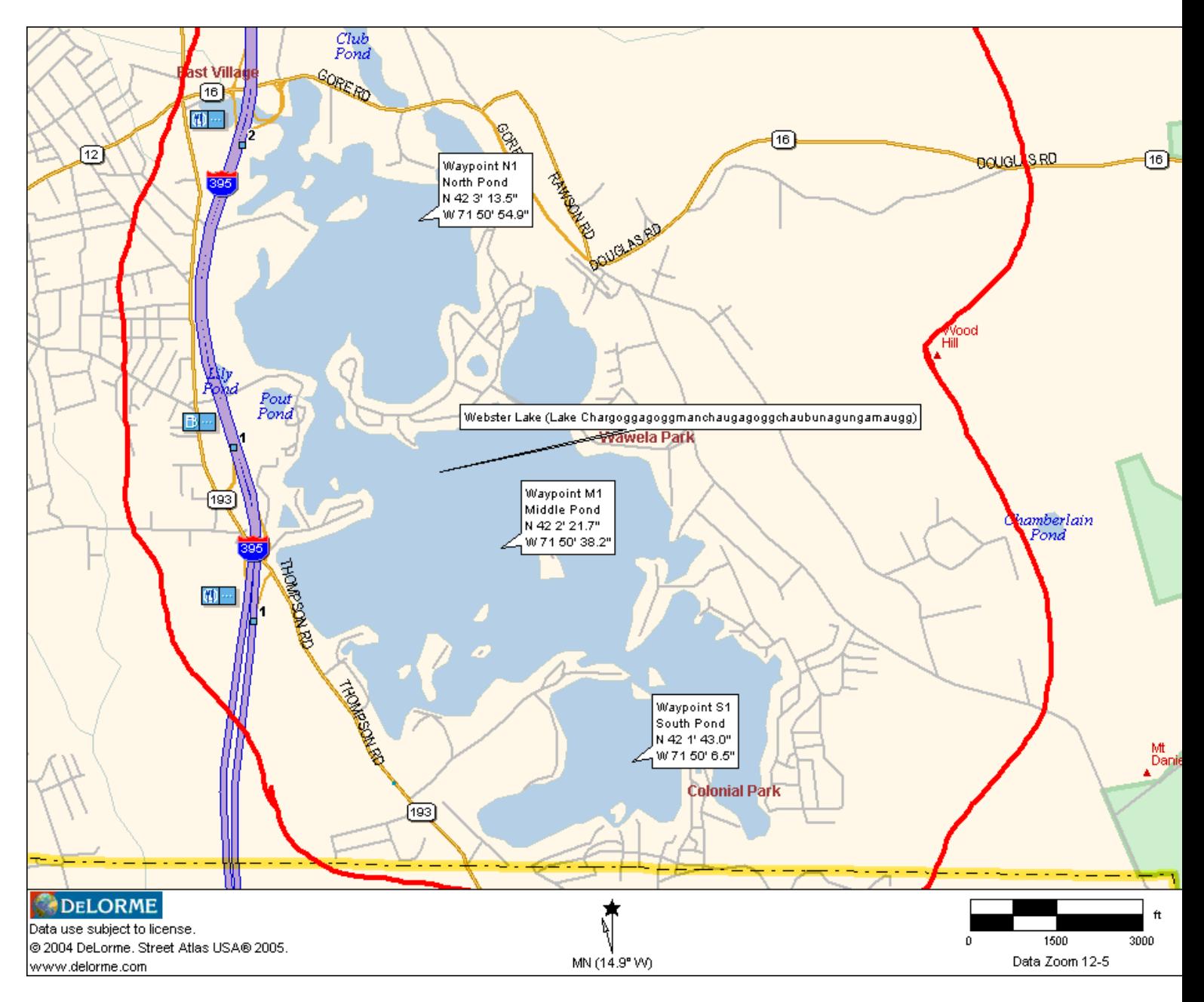